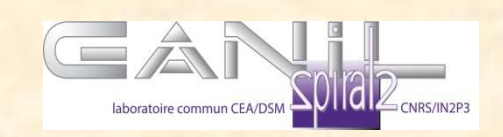

# **Cyclotrons**

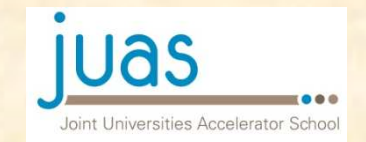

#### **Chapter 3** Cyclotron Design

- -**Isochronism**
- -Maximal energy (Bmax, R, stability)
- **Simulation // tracking(numerical integration, realistic cyclo simulation)**

Design Strategy for K=10 MeV cyclo Design Strategy for K=250 MeV cyclo Design Strategy for a research facility (E/A vs I)

#### Cyclotron Summary : without formulas

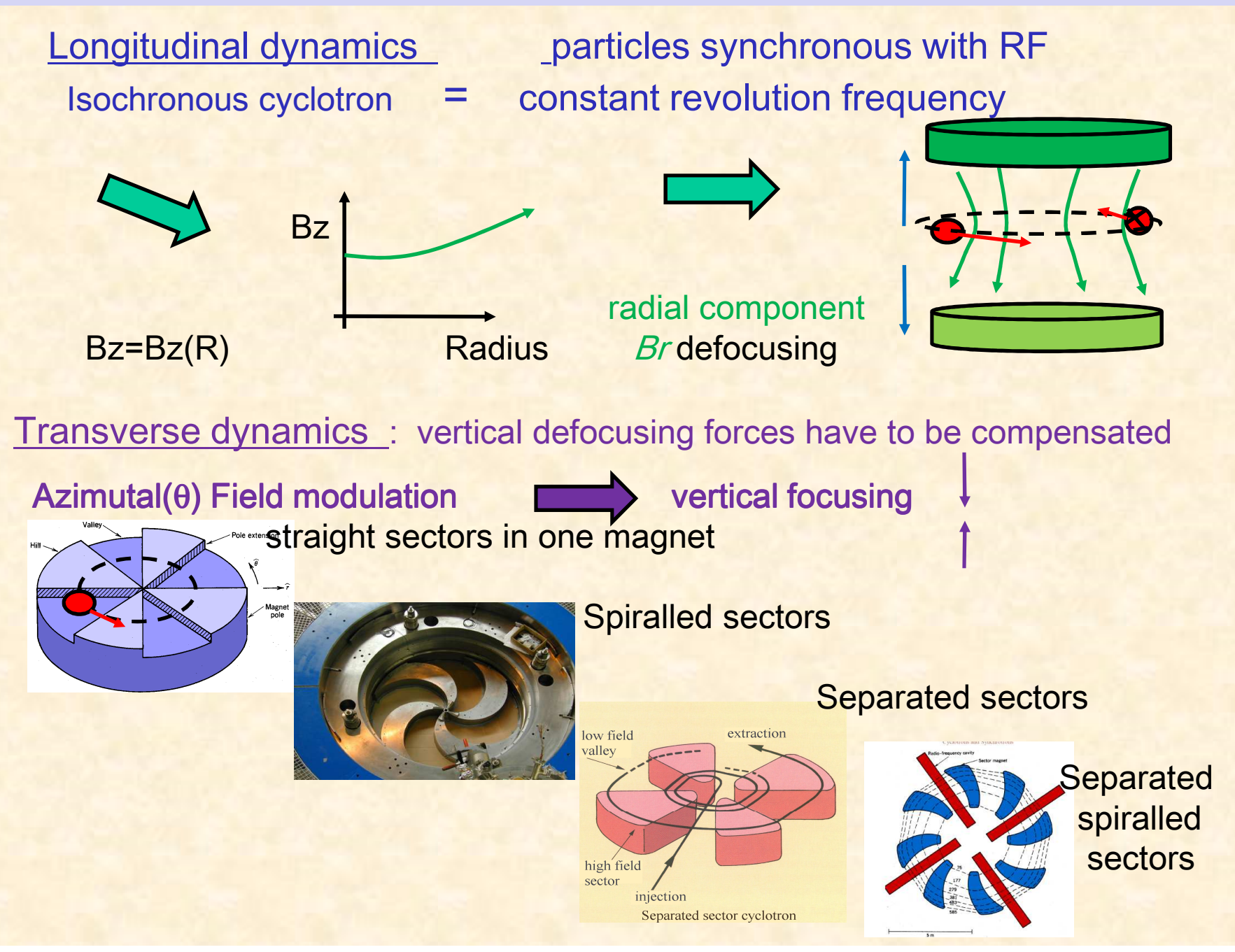

2

#### Isochronous cyclotron = constant revolution frequency field index  $n < 0$  $B$ z ~ $B$  $\sigma$  (r /R *E/A = Kb . ( Q/A) 2* $\frac{z}{R}$ *m* = const *qB z Rrev* == $(R)$ <u> Alban Maria (Alban Maria </u>  $(R)$  $\gamma$  $\omega$ Cyclotron Summary : with formulas  $\,<$ >= $\langle B_{-}\rangle$ > $\langle R \rangle$ *z q B z m* $B \geq a <$ *B* $R$  >=  $\frac{\rho}{\rho} = \frac{\gamma mv}{\gamma}$  $\frac{v}{\gamma}$   $\omega_{rev}$ <sup>n</sup> –  $\omega_{RF}$  $\omega$ *h* $\mathbb{Z}^{\mathbb{Z}^{\times \mathbb{Z}^{\times \mathbb{Z}^{\times \times \mathbb{Z}}}}$  $\omega$  $_0$ ) $^{-n}$

Vertical stability in isochronous cyclotron  $Bz = F(R, \theta)$ requires Azimuthal Field Modulation (N sectors)

$$
\ddot{z} + \left[v_z \omega_{\text{revolution}}\right]^2 z = 0 \qquad v_z^2 = n + \dots < 0
$$

**z(t) ~ z0exp( -i** ν**z** <sup>ω</sup> **t) : vertical tune** ν**z; real for stability**

$$
v_z^2 = n + \frac{N^2}{N^2 - 1} F_l \left(1 + 2 \tan^2 \varepsilon\right) > 0
$$

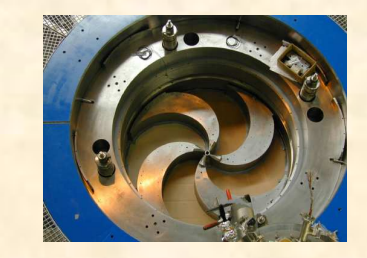

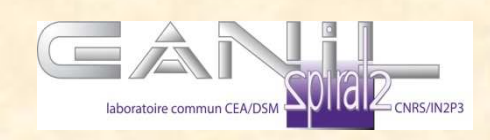

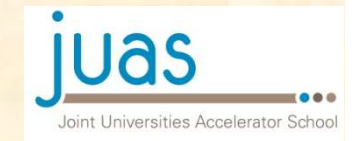

# Cyclotron Design

1) Particle kind : proton, heavy ion ?**Q**/**A**

2) Max Kinetic Energy of reference ions : *E*max

3) Magnet (Bmax, size ,sectors, hill/valley gap ) : Compute a field Map

4) Number of cavities (Ngap) : energy gain per turn

Then, let's start the SIMULATIONs

Multi\_particlelcode in « realistic » magnetic field

- compute reference orbit
- simulate injection
- simulate extraction

IS IT OK ?, IF NOT restart at 1)

Analytical B Field + RF Kick Computed field map B + RF KickComputed field map  $B + E$ 

# **Magnet design**

How to adjust B( R)  $\,$  : <B>~  $\,$  R<sup>-n</sup> - Pole Gap evolution  $\leq$ B (R)> : n(R) =1- γ<sup>2</sup> Correction coils (trim coils)

FLUTTER 
$$
= \frac{\langle (B - B) \rangle^2 >}{\langle B \rangle^2}
$$
  
FLUTTER 
$$
\approx \frac{\left(B_{hill} - B_{val}\right)^2}{8 \langle B \rangle^2}
$$

Sufficient FLUTTER F for axial stability( $v_z^2$  >0 )

- Valley // hill B field
- sector angle
- <mark>- spiral angle ε</mark>

-

$$
v_z^2 = n + \frac{N^2}{N^2 - 1} F (1 + 2 \tan^2 \varepsilon) > 0
$$

# Space for injection beam line and RF

- Azimutally Varving Field or Senarated Secto Azimutally Varying Field or Separated Sectors : B=B(R, θ)
	- large Number of sectors N (4, 6, 8)

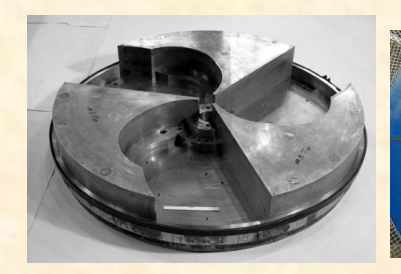

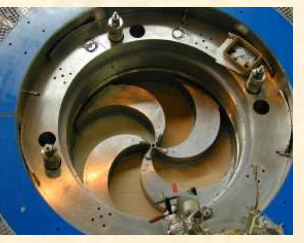

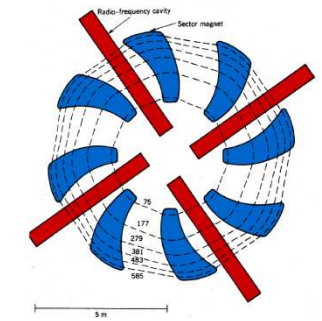

### Isochronism : Field B=f(r )

Bz(R) adjusted to get  $\,$  h  $\omega$ rev =  $\omega$ rf

$$
\omega_{rev} = \frac{qB_z(R)}{\gamma(R) m}
$$

 $\Delta \Phi$ = $\Delta$ T/  $\bm{\omega}$ rf

$$
\gamma(R) = \frac{1}{\sqrt{1 - v^2/c^2}} = \frac{1}{\sqrt{1 - (R\omega_{rev})^2/c^2}}
$$

$$
$=   $>$  /  $\sqrt{1 - (R\omega_{rev})^2/c^2}$$
$$

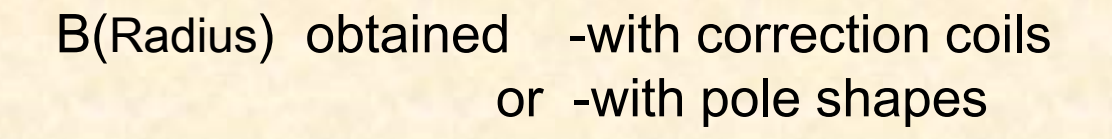

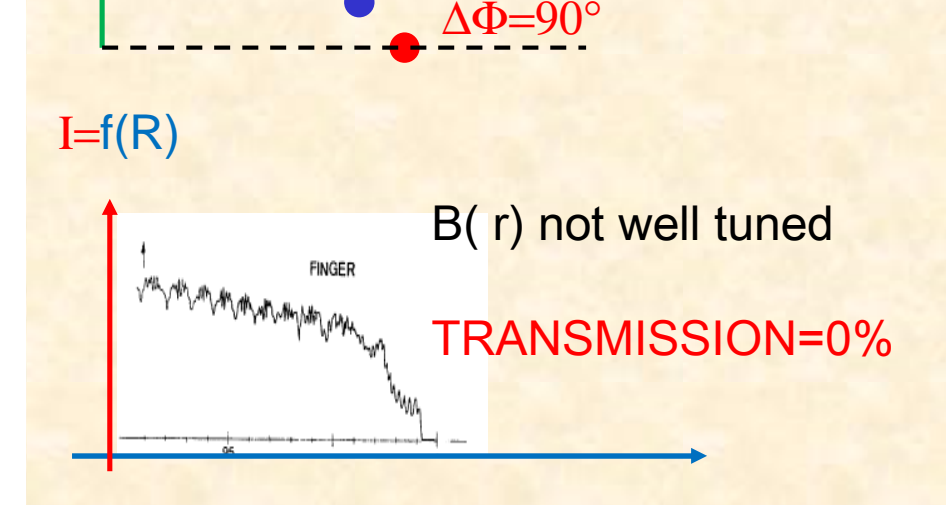

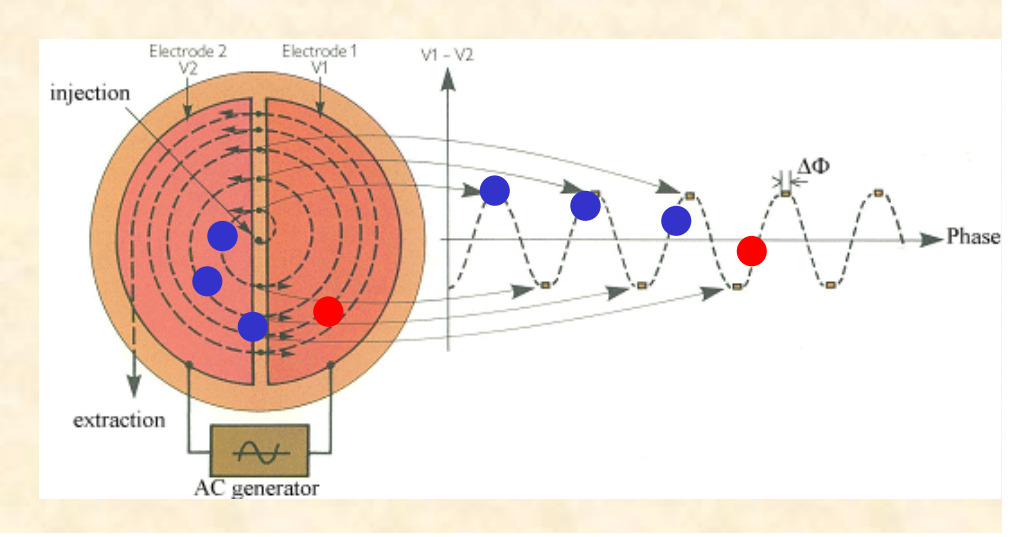

Max Energy for Cyclotrons : R × B  
\n
$$
R × B
$$
\n
$$
A = nucleon number
$$
\n
$$
Q = charge number
$$
\n
$$
Max Kinetic Energy
$$
\n
$$
(\gamma - 1)mc^2 ≈ \frac{1}{2} m v^2
$$
\n
$$
= \frac{1}{2} m (Rxtraction. ωrev)^2
$$
\nFor ions: m = A m0=A. [1.6 10<sup>-27</sup> kg] q = Q e0  
\n
$$
= K_b \frac{Q}{A}^2
$$
\nwith  $K_b ≈ 48.2 (\langle B \rangle . R_{ext})^2$   
\n
$$
= K_b \frac{Q}{A}^2
$$
\nwith  $K_b ≈ 48.2 (\langle B \rangle . R_{ext})^2$   
\n
$$
= K_b \frac{Q}{A} (k + \frac{Q}{A})^2
$$
\n
$$
= K_b \frac{Q}{A} (k + \frac{Q}{A})^2
$$
\n
$$
= K_b \frac{Q}{A} (k + \frac{Q}{A})^2
$$
\n
$$
= K_b \frac{Q}{A} (k + \frac{Q}{A})^2
$$
\n
$$
= K_b \frac{Q}{A} (k + \frac{Q}{A})^2
$$
\n
$$
= K_b \frac{Q}{A} (k + \frac{Q}{A})^2
$$
\n
$$
= K_b \frac{Q}{A} (k + \frac{Q}{A})^2
$$
\n
$$
= K_b \frac{Q}{A} (k + \frac{Q}{A})^2
$$
\n
$$
= K_b \frac{Q}{A} (k + \frac{Q}{A})^2
$$
\n
$$
= K_b \frac{Q}{A} (k + \frac{Q}{A})^2
$$
\n
$$
= K_b \frac{Q}{A} (k + \frac{Q}{A})^2
$$
\n
$$
= K_b \frac{Q}{A} (k + \frac{Q}{A})^2
$$
\n
$$
= K_b \frac{Q}{A} (k + \frac{Q}{A})^2
$$
\n
$$
= K_b \frac{Q}{A} (k + \frac{Q}{A})^2
$$
\n
$$
= K_b \frac{Q}{A} (k + \frac{Q}{A})^2
$$
\n
$$
= K_b \frac{Q
$$

### Cyclotron simulation :Particle Tracking with a computer code

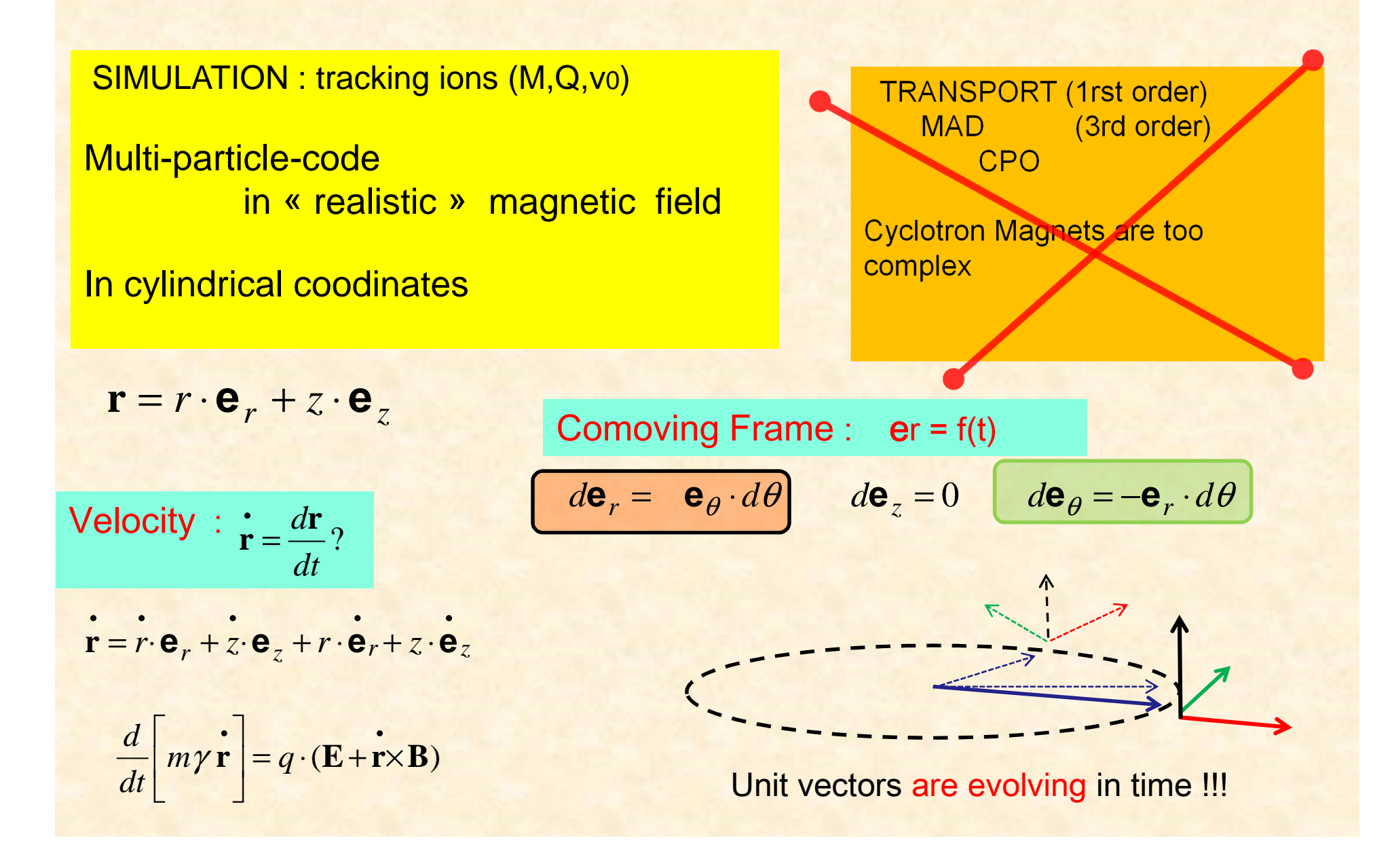

#### Cyclotron simulation :Particle Tracking with a computer code

SIMULATION : tracking ions (M,Q,v<sup>0</sup>) In cylindrical coodinates

Let's track one particle Start  $\theta = \theta_0$  (At t=0)  $r = r0$  $pr = pr_0$  $z = z<sub>0</sub>$  $pz = pz_0$  $\mathsf{p}\mathsf{\theta}\!=\!\!\mathsf{p}\mathsf{\theta}\_ \mathsf{0}$ 

What is the particle position at  $\theta = \theta_0 + \Delta\theta$  (At t=0+  $\Delta\theta$  [dt/d $\theta$ ])

 $z = z0 + \Delta\theta$  [dz/d $\theta$ ] pr = pr\_0 + Δθ [d *pr* /dθ] pz =pz\_0 + Δθ [d *pz |*dθ]  $p\theta = p\theta_0 + \Delta\theta$  [d  $p\theta$  /d $\theta$ ]

 $r(\theta_0 + \Delta\theta) = r0 + \Delta\theta$  [dr/d $\theta$ ] (first order extrapolation= euler algorithm)

 $\left[\mathsf{d}\ \mathsf{r}\ \mathsf{/d}\theta\ \right] =$ 

……

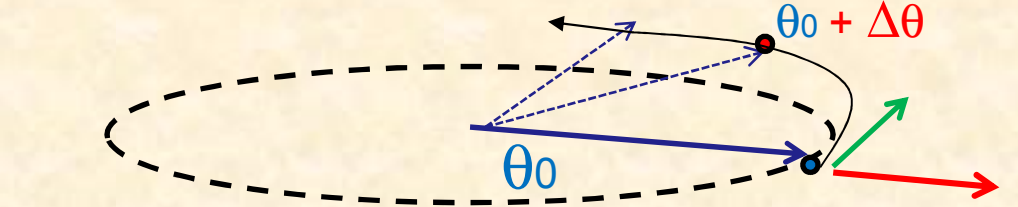

[d pr /d $\theta$ ] = cylindrical equation of motion = f [B(r,  $\theta$  z)]

#### Cyclotrons simulation: cylindrical equation

$$
\frac{d\mathbf{p}}{dt} = q \cdot (\mathbf{E} + \mathbf{v} \times \mathbf{B}) \qquad \mathbf{v} \times \mathbf{B} = \begin{vmatrix} \mathbf{e}_r & \mathbf{e}_z & \mathbf{e}_\theta \\ \vdots & \vdots & \vdots \\ \mathbf{B}_r & \mathbf{B}_z & \mathbf{B}_\theta \end{vmatrix} =
$$

 $\mathbf{e}_z = (z \cdot B_\theta - r \dot{\theta} \cdot B_z) \cdot \mathbf{e}_r + (r \dot{\theta} \cdot B_x - r \cdot B_\theta) \cdot \mathbf{e}_z + (r \cdot B_z - z B_r) \cdot \mathbf{e}_\theta$  $z \cdot B_{\theta} - r \theta \cdot B_{z} \cdot \mathbf{e}_{r} + (r \theta \cdot B_{x} - r \cdot B_{\theta}) \cdot \mathbf{e}_{z} + (r \cdot B_{z} - z B_{r})$ 

 $\theta$  rd $\theta$   $\theta$ 

θ

*dz*

.

=

rθ

 $\frac{dz}{rd\theta} = \frac{z}{\cdot} = \frac{p}{p}$ 

=

Evolution in time  $t$  is not convenient, evolution in  $\,\Theta\,\,$  is better !!!

.

 $r\theta$   $r\theta$   $\theta$ 

*p*

=

.

$$
\frac{d}{dt} = \frac{d\theta}{dt}\frac{d}{d\theta} = \dot{\theta}\frac{d}{d\theta}
$$
\n
$$
\frac{d\mathbf{p}}{dt} = \dot{\theta}\frac{d\mathbf{p}}{d\theta} = q \cdot (\mathbf{E} + \mathbf{v} \times \mathbf{B})
$$

$$
\frac{d}{d\theta}\left[m\gamma\dot{r}\right] = \frac{d}{d\theta}\left[p_r\right] = m\gamma\dot{r}\dot{\theta} + \frac{q}{\dot{\theta}}\left(\dot{z}\cdot B_{\theta} - r\dot{\theta}\cdot B_{z}\right)
$$
\n
$$
\frac{dr}{d\theta} = \frac{\dot{r}}{\dot{r}\theta} = \frac{p_r}{p_{\theta}} \qquad \frac{dz}{r d\theta} = \frac{\dot{z}}{\dot{r}\theta} = \frac{p_z}{p_{\theta}}
$$
\n
$$
\frac{d}{d\theta}\left[m\gamma\dot{r}\dot{\theta}\right] = \frac{d}{d\theta}\left[p_{\theta}\right] = \frac{q}{\dot{\theta}}\dots
$$

# Cyclotrons simulation: trajectory in (r, z) = f( $\theta$ )

The integration of particle's equation can be obtained with numerical methods The equations to be solved is <sup>a</sup> set of Ordinary Differential Equations (ODE).

START at  $\theta$ =0 (r<sup>0</sup>,Z<sub>0</sub>, Pr,Pz,P $\theta$ ) what are (r<sup>n</sup>,Z) at  $\theta$ =0+ $\Delta\theta$  ?

At first order , we can compute (r,z) and (pr,pz)

$$
p_r(\theta_0 + d\theta) = p_r(\theta_0) + \frac{dp_r(\theta_0)}{d\theta}d\theta + o(d\theta^2) + \dots
$$
  
\n
$$
r(\theta = \theta_0 + d\theta) = r_0 + \frac{dr}{d\theta}d\theta + \dots
$$
  
\n
$$
r = t_0 + \frac{dt}{d\theta}d\theta + \dots
$$
  
\n
$$
t = t_0 + \frac{dt}{d\theta}d\theta + \dots
$$
  
\n
$$
\frac{dr}{d\theta} = \frac{dr}{d\theta/dt} = \frac{v_r}{r} = \frac{p_r}{p_\theta}
$$
  
\n
$$
\frac{dr}{d\theta} = \frac{1}{d\theta/dt} = \frac{m\gamma r}{p_\theta}
$$
  
\n
$$
\frac{dt}{d\theta} = \frac{1}{d\theta/dt} = \frac{m\gamma r}{p_\theta}
$$

This the EULER method ! = 1rst order expansion

#### Cyclotrons simulation : the algorithm

Loop **j**=1, Nparticles **INITIAL** position and momentum :  $\theta = 0$  r, z pr, pz, p $\theta$ **Loop** i=1,Nstep **// step in** ∆θ

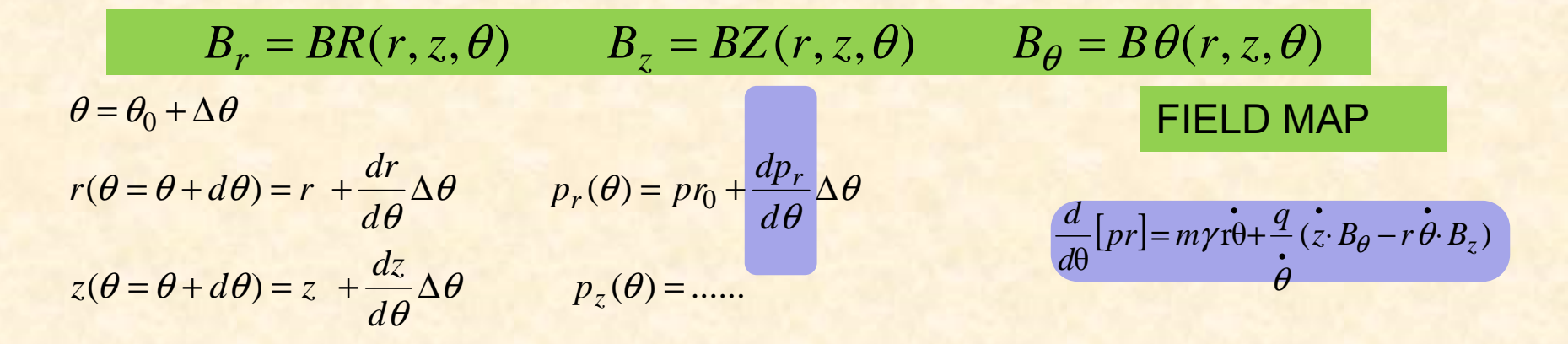

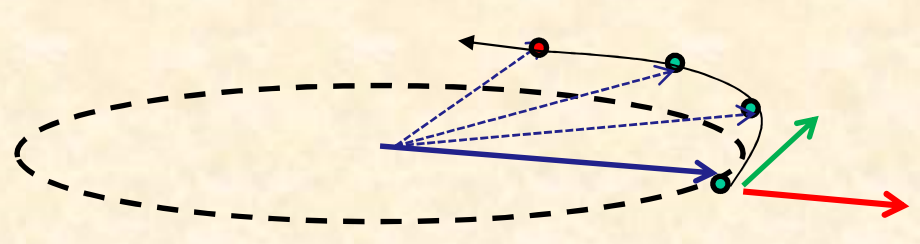

Endloop J // Nparticle **loop**

Endloop I // **end** ∆θ **loop**

Euler algorithm (second order accurate in **d**θ )

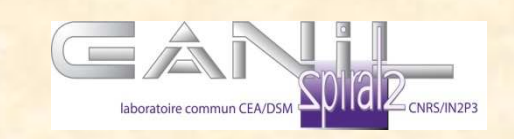

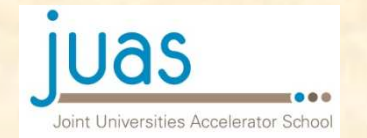

Numerical integration of the equations of motion

Euler algorithm (second order accurate in ∆θ ) is not the best !!

RK4 (runge kutta order 4) is better (4th order accurate in ∆θ) See a Numerical analysis Lecture

SPECIAL ATTENTION to FIELD INTERPOLATION between the points of the field map  $B$  (ri,  $\theta$ i, zi )

# How to simulate a cyclotron in 4 steps

• **1) Define the basic parameters of the cyclotron (B,R,F) : B**ρ **=< B> Rextraction**

START The simulation in the "middle" of cyclotonWith a defined magnetic structure

- <sup>2</sup>) **Find the closed orbit** (1 particle) without acceleration at R=Rref
- 3) **Find a matched beam** in the cyclotron (multiparticles)backward tracking toward injection
- 4) Forward tracking (multiparticles) toward extraction $\bullet$  Extraction (multiparticles) : (deflector, precession, resonance)

# **Iterative process**

Basic parameters R,<B>,Sectors,Flutter (1/4) Ex: cyclotron design 20 MeV/A for carbon ion 4+

What is the Max energy (MeV/A) : 20 MeV/A for carbon 4+ What are the ions  $(Q/A) = 4 + 12 \Rightarrow B$  pextraction= 2 T.m

15Bρextraction= 2 T.mION (M,Q)<br>FINAL ENERGY Bρextraction= 2 T.m γ= 1.02 **Bρ =< B> Rextraction** Reasonnable Fied  $-B > = 1.5$  T Rextraction= Bρextrac/<**B**> =1.4 mION (M,Q)Source Voltage (30kV -100kVolts ?) Bρinjection= 0.04 T.m Rinjection= Bρinjection/<B>=0.04mVertical stability **B(r,**θ**)** Nsector , Hill//Valley gap let's take 4 sectors & gap hill = 12 cm //gap valley = 30 cm  $\frac{1}{1}$ ... $\varepsilon=0$  $(1 + 2 \tan^{-2} \varepsilon) > 0$  $1$  . The contract of the contract of  $\mathcal{A}$  $\frac{1}{2}$   $F_l(1 + 2 \tan^2)$  $\frac{2}{2} = n + \frac{N^2}{1 - \frac{N^2}{1 - \frac{$ > − $\nu$ =+ε $\frac{2}{z} = n + \frac{F_l(1+2 \tan^2)}{N^2 - 1}$ *Nn*

# Find the closed orbit at R=Rref (2/4)

Dynamic of 1 particle in the middle of the cyclotronWithout acceleration

- Choose reference particle (1 particle) (M,Q, Bρ0)
- **Choose a field Level B(r,**θ**) =k. FIELD MAP**  •

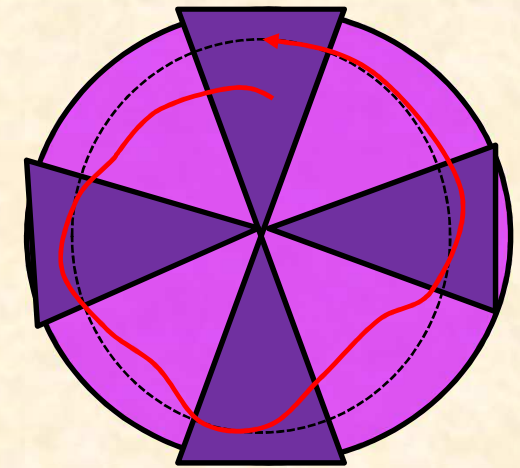

Trajectory is not a closed orbit Not a good starting point

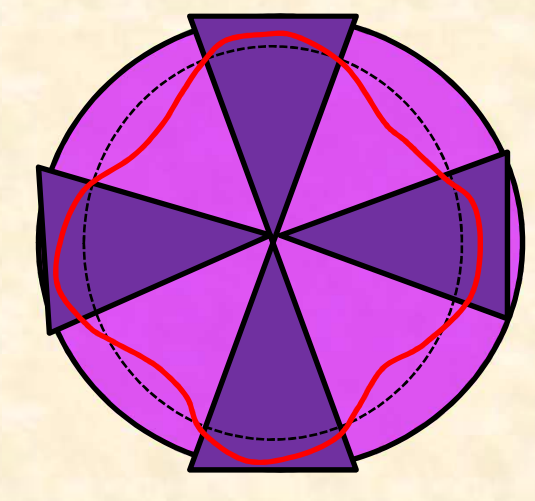

**Find the reference radius Rref ?**

Trajectory is a closed orbit :OK

<Rref > = < **B(r,**<sup>θ</sup>**)** > / Bρ

r

r'

#### Find a matched beam in the cyclotron (3/4)

**Around the reference trajectory, send a particle for many turns**

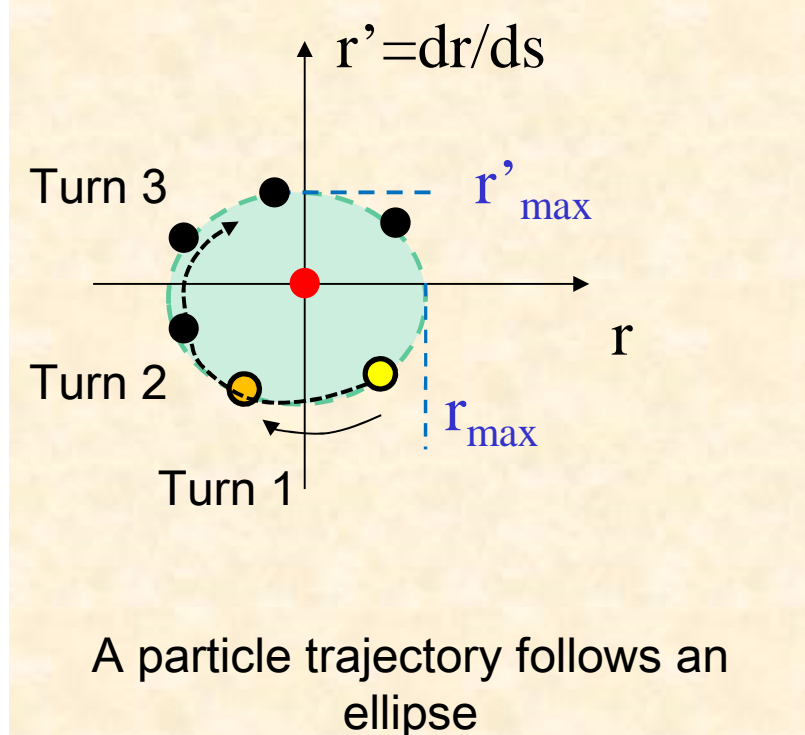

 $r(t) = r_0 + r_{max} \cos(v_r \omega_0 t)$ 

 $r'(t) = r'_{max} sin(v_r \omega_0 t)$ 

Hill-Valley is a periodic lattice

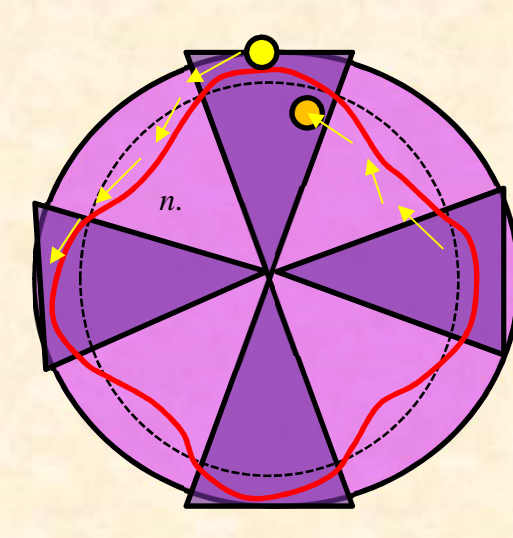

 Beam matching <sup>=</sup> Choose a beam ellipse with  $\Delta$ r'/ $\Delta$ r = **r**<sup> $\lambda$ </sup><sub>max</sub>/ **r**<sub>max</sub>

This ellipse occupy the minimal size in the cyclotron

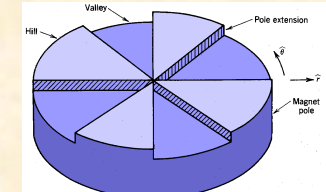

r'

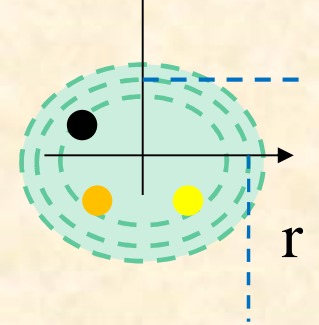

#### Mismatched beam recall (3/4)

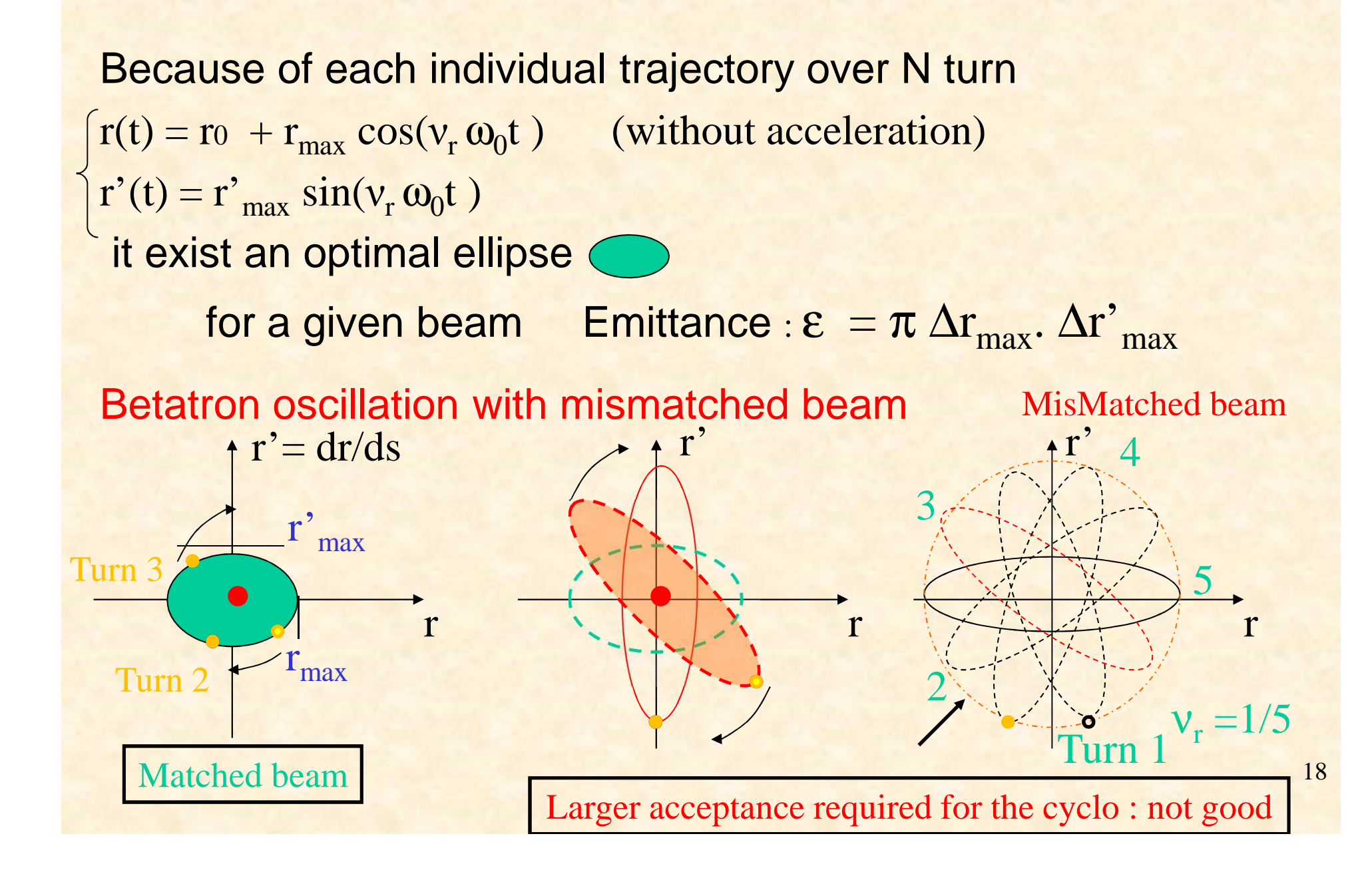

#### Matched beam recall (3/4)

 $r(t) = r_0 + r_{max} \cos(v_r \omega_0 t)$  $r'(t) = dr/ds = dr/R\omega_0 dt = -(r_{max}v_r/R) \sin(v_r\omega_0t)$ 

the Matched ellipse  $|r'_{max}|=|r_{max} v_r / R|$ 

 $\Rightarrow$  Initial beam conditions depend of the tune  $(v_r)$  of the evelotion of the matching point cyclotron at the matching point.  $r^\flat$ 

- <mark>➾ Betatron oscillation disappears</mark>
- **⇒ Matched beam**
- $\Rightarrow$  Minimum of acceptance

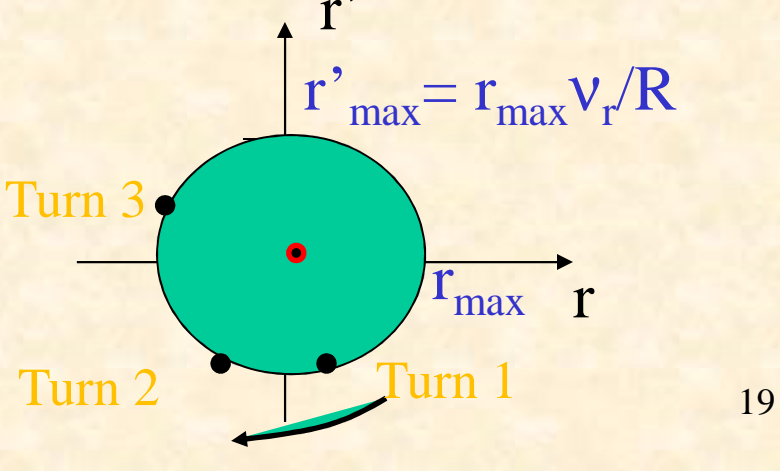

#### backward tracking toward injection (3/4)

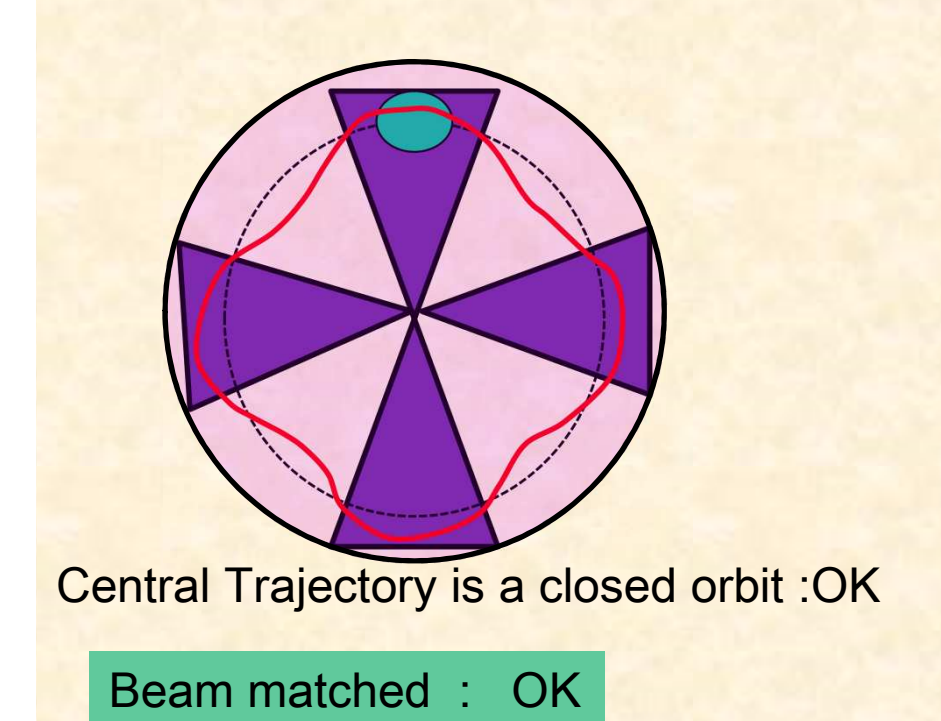

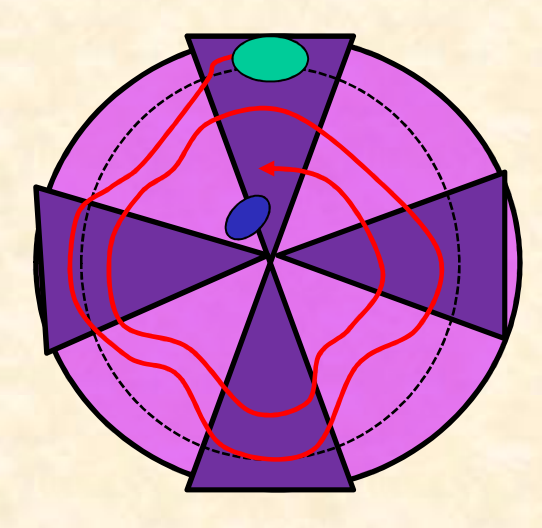

 turn on RF : backward toward injectionAdjust Vrf, central field.....

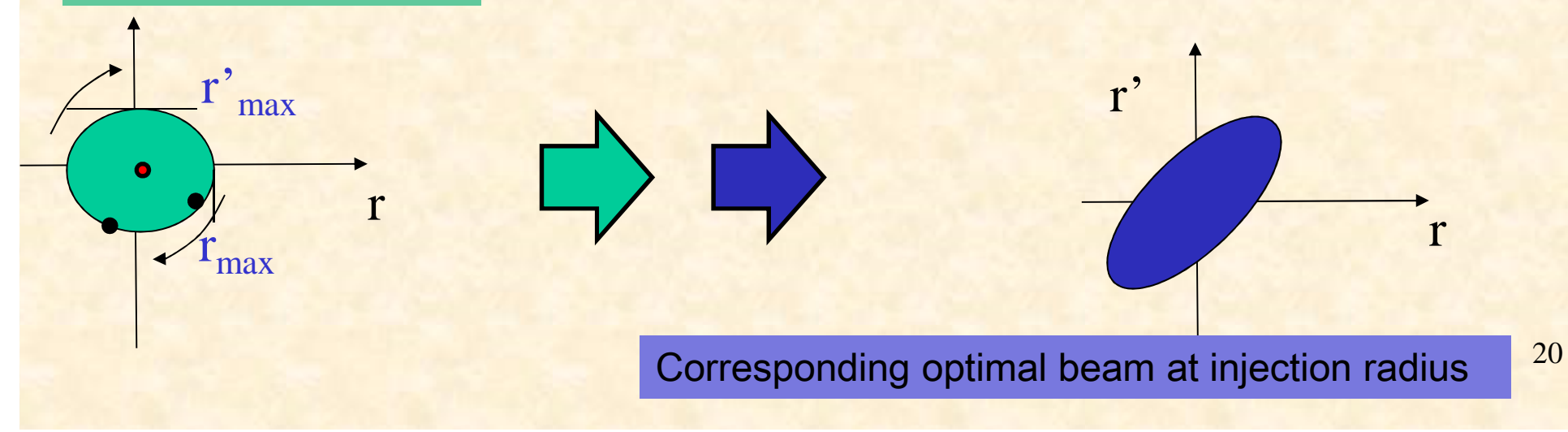

#### backward tracking toward injection (3/4)

Start with matched beam in the cyclotron (multiparticles) at large radiusThen Adjust Vrf, central field to reach injection Radius

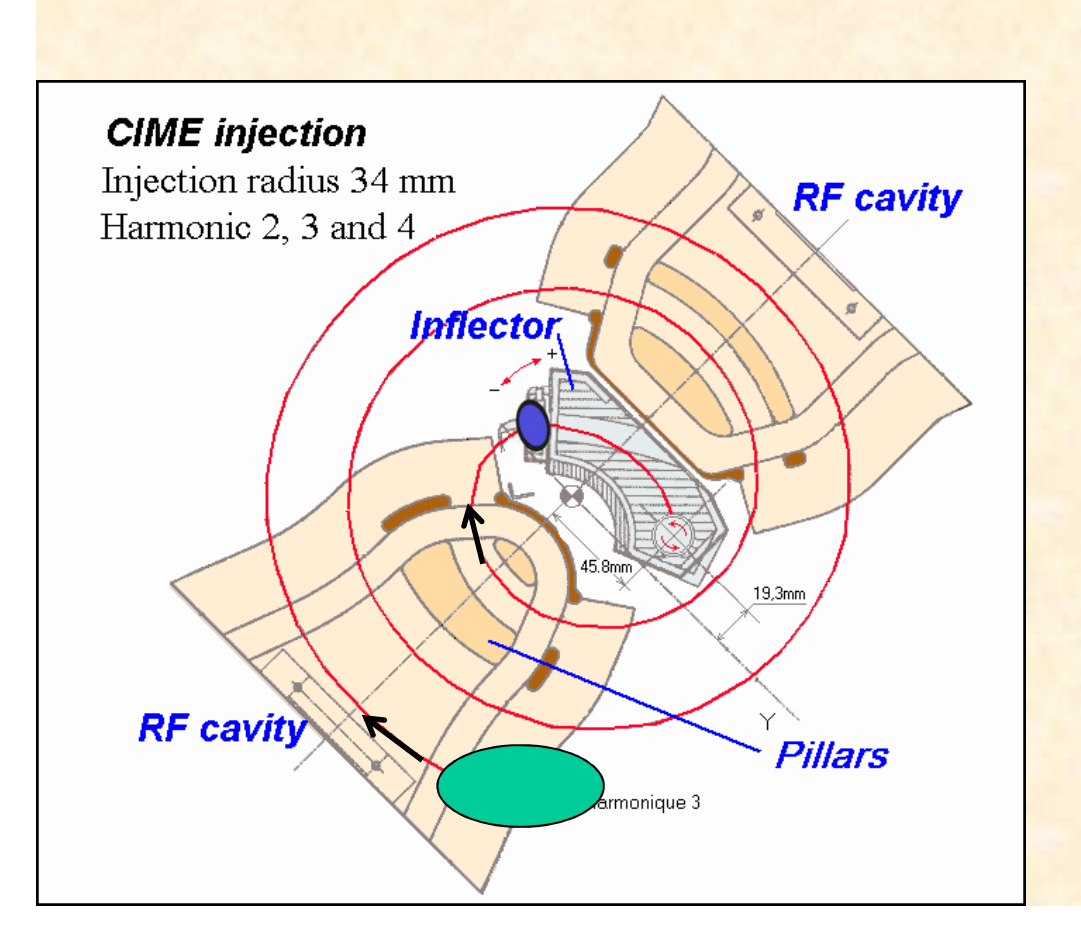

Find the optimal beam at injection radius

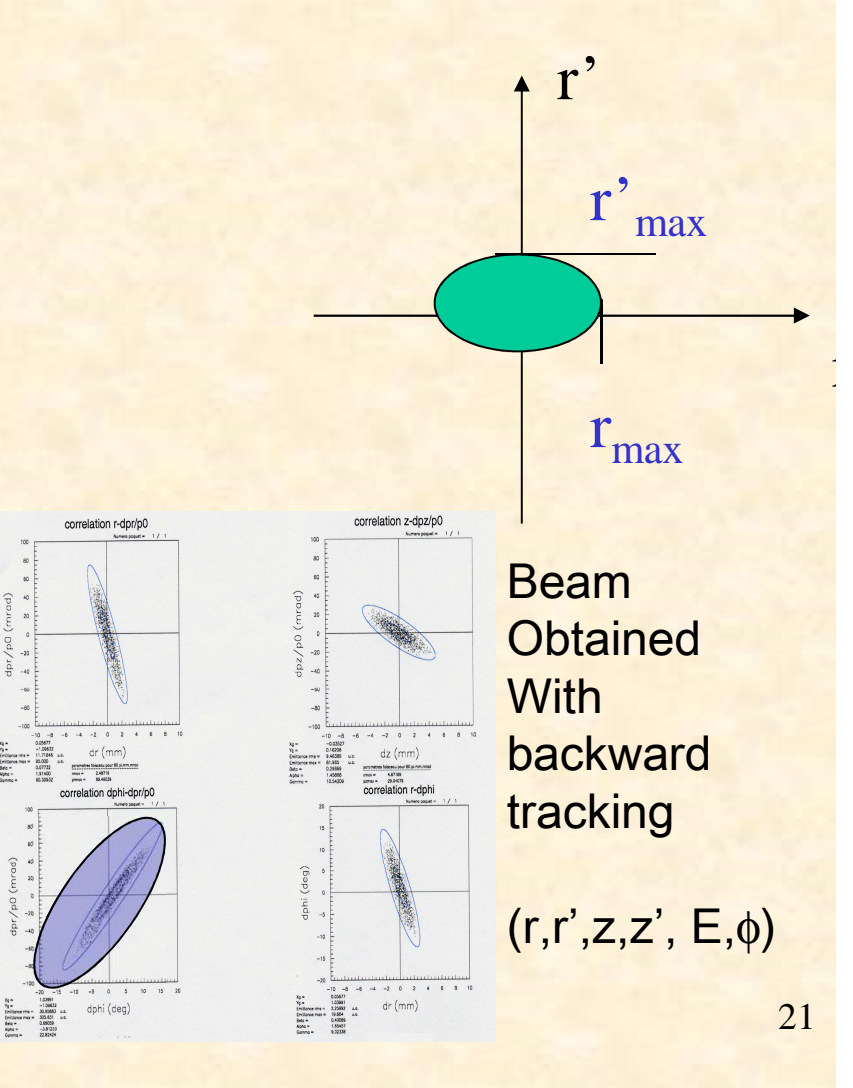

# Simulate the injection beam line

to get the perfect beam at injection

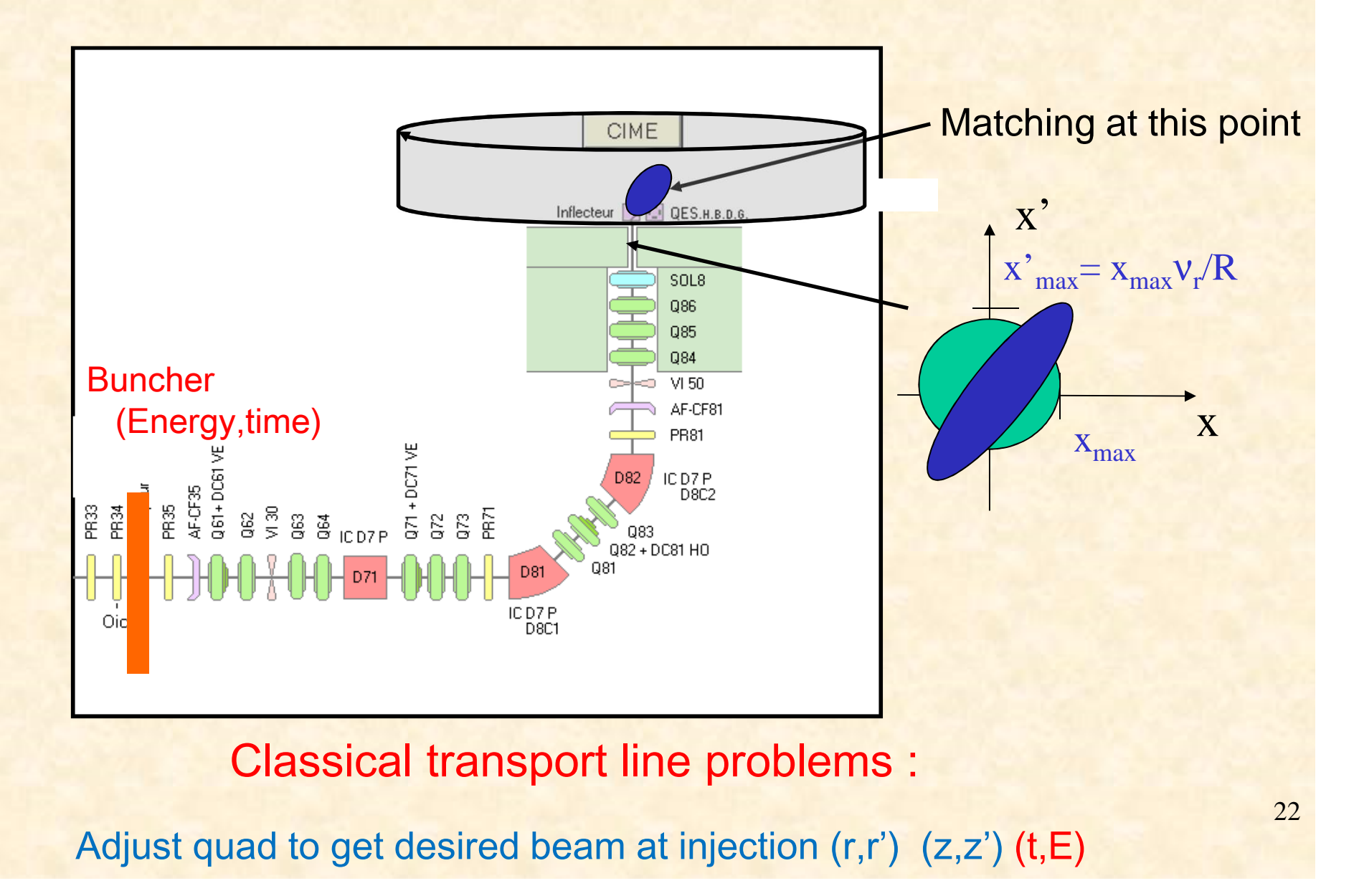

#### Forward tracking up to extraction (4/4)

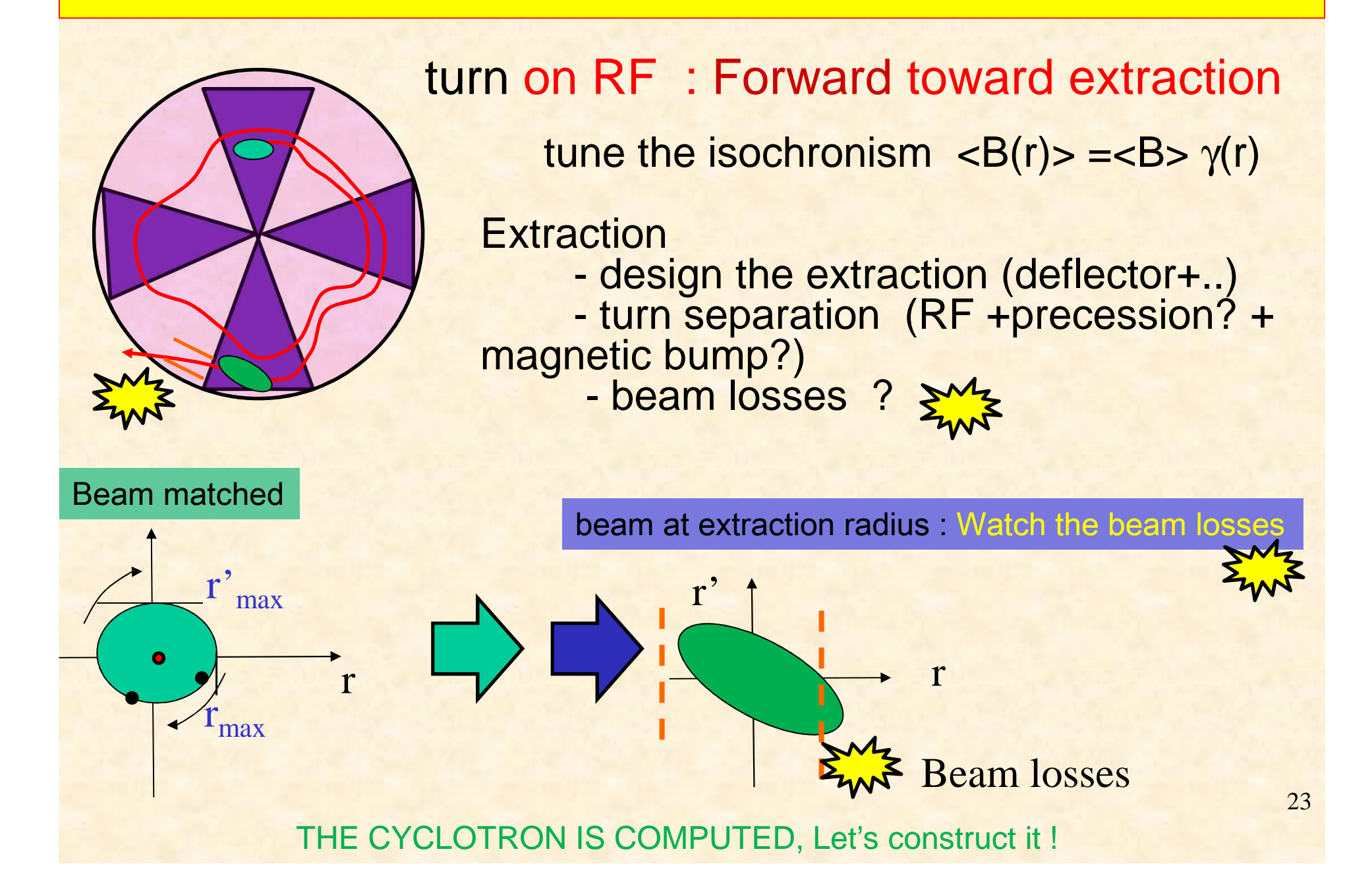

# Cyclotron Design strategies

Radio-Isotopes production cost & reliability

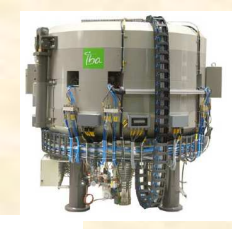

### Medical applications : Cancer treatment cost & reliability

#### Nuclear physics& Research facility performance , intensity,..

Mode (1): RILAC + RRC + (stripper2) +  $fRC$  + (stripper3) + IRC + SRC

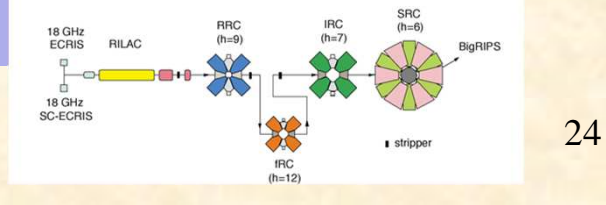

# Strategy for Radio-Isotopes productionmedical applications

10 MeV Protons / 5 MeV Deutons : @ low cost  $B$ *pmax* = 0.458 T.m =  $\leq B$  > Rextraction Rextract  $= 0.34$  m  $\langle B \rangle$  = 1.35 Tesla [hill = 1.8 T // valley = 0.5 T ] AVF with 4 straight sectors (sufficient z-focusing)  $lbeam \sim 0.1$  -0.05 mA

Rf Dees : 2 (so 4 gaps)

2 possibilities for extraction

Extraction By stripping : external target (18F, radiotracer) No Extraction : internal target (in yoke)

#### A « low energy » industrial CyclotronCyclone 10/5 : 2 particles : <sup>1</sup>H & <sup>2</sup><sup>D</sup>

Kb=10 MeV Fixed energy ; 4 straight sectors 50°fixed **Frf =42Mhz**  $<$ B $>$  =1.35 Tesla Harmonic h=2(p),4 (D) Internal source Rextraction=0.33mBρmax=0.33x 1.35=0.45 T.m

$$
\left[\frac{E}{A}\right]_{\text{max}} \left(MeV / nucleon\right) = K_b \left\{\frac{Q}{A}\right\}^2
$$

Eprotons=10 MeV protons=  $^1H^{1+}$  A=1 Q=1  $(E/A=Kb*1^2=10MeV/A)$ RF Harmonic =2 Frev=42 Mhz/  $h= 21$  Mhz

EDeutons=5 MeV Deutons= 2H1+ A=2 Q=1 $(E/A=Kb^*0.5^2= 2.5$  MeV/A)

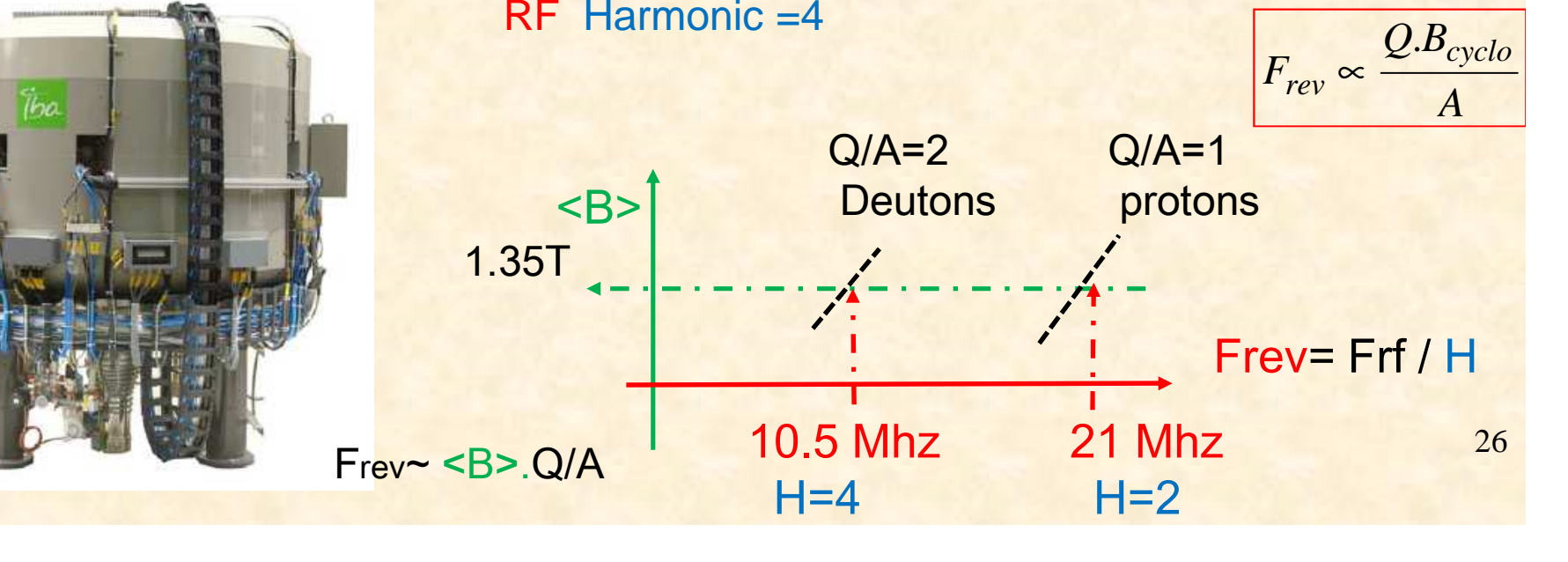

# Strategy for cancer treatment proton therapy (>80 facilities in the world)

-250 MeV Protons Accel VARIAN Isochronous cyclo Superconducting <B> = 2.2 Tesla

Rextrac~1.2m

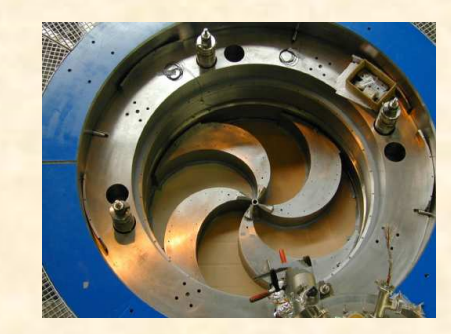

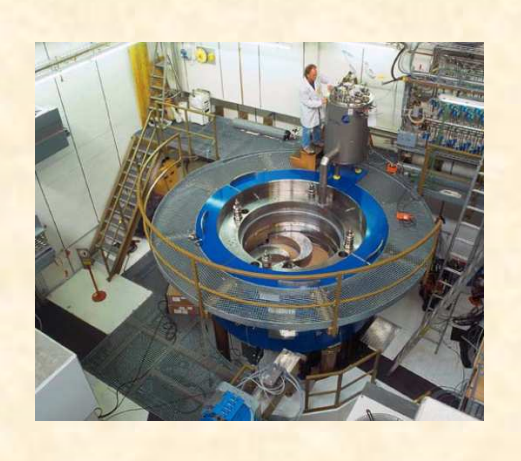

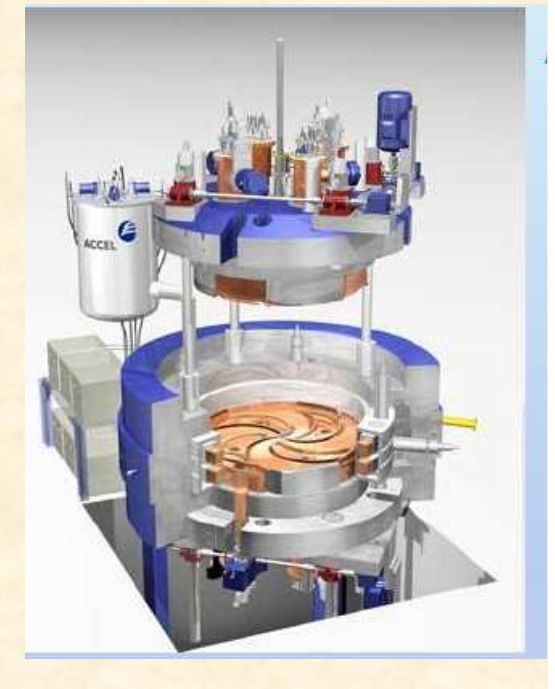

-230 MeV Protons IBA Synchro cyclotronSuperconducting <B> = 5. Tesla Rextract ~0.6 mVery compact Hill/valley not needed

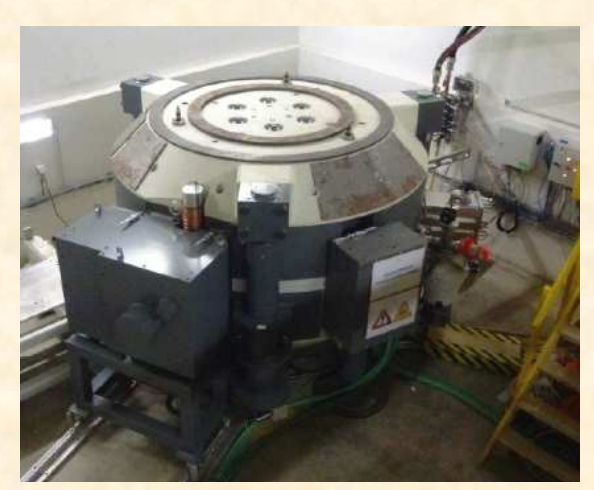

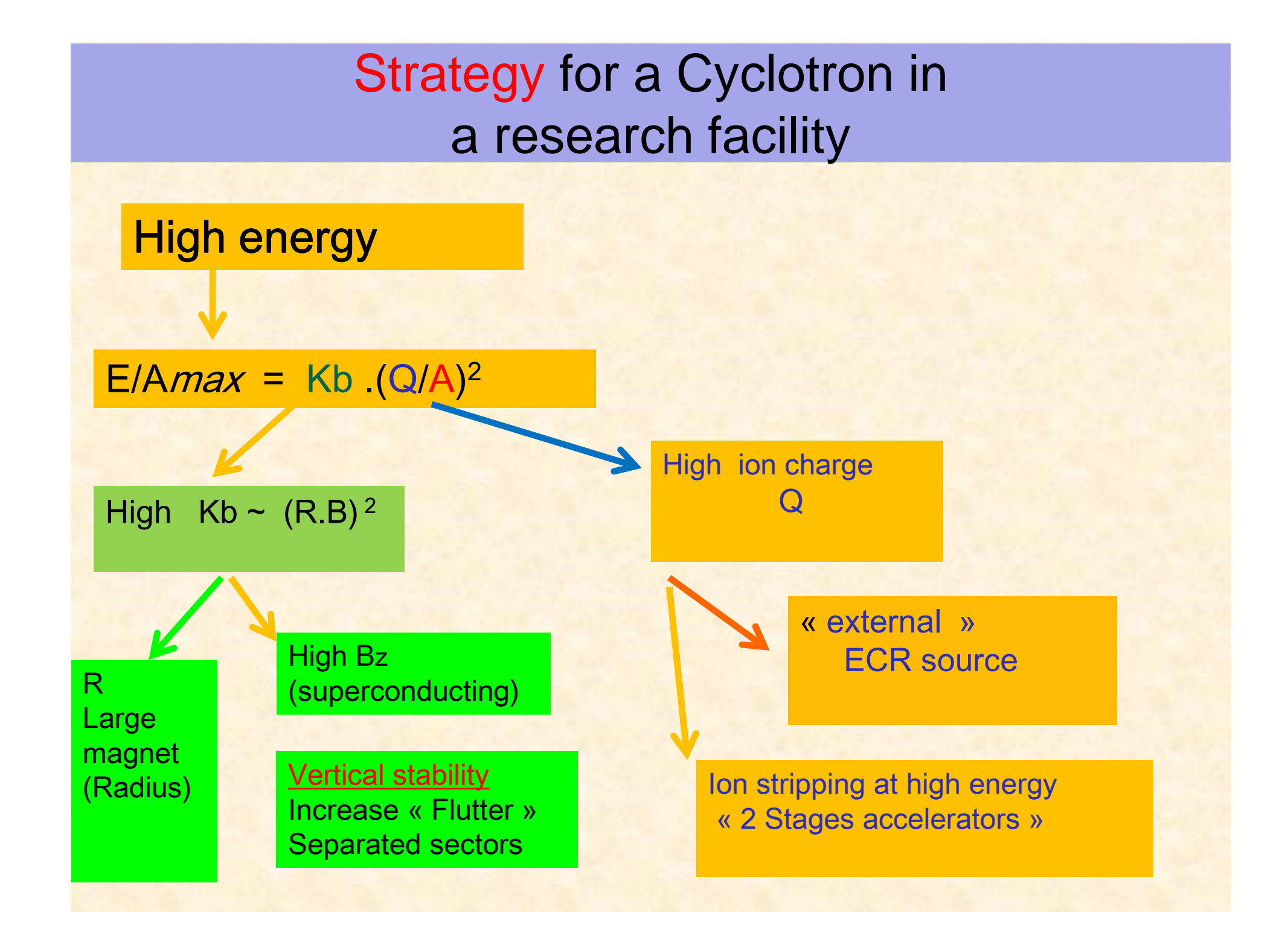

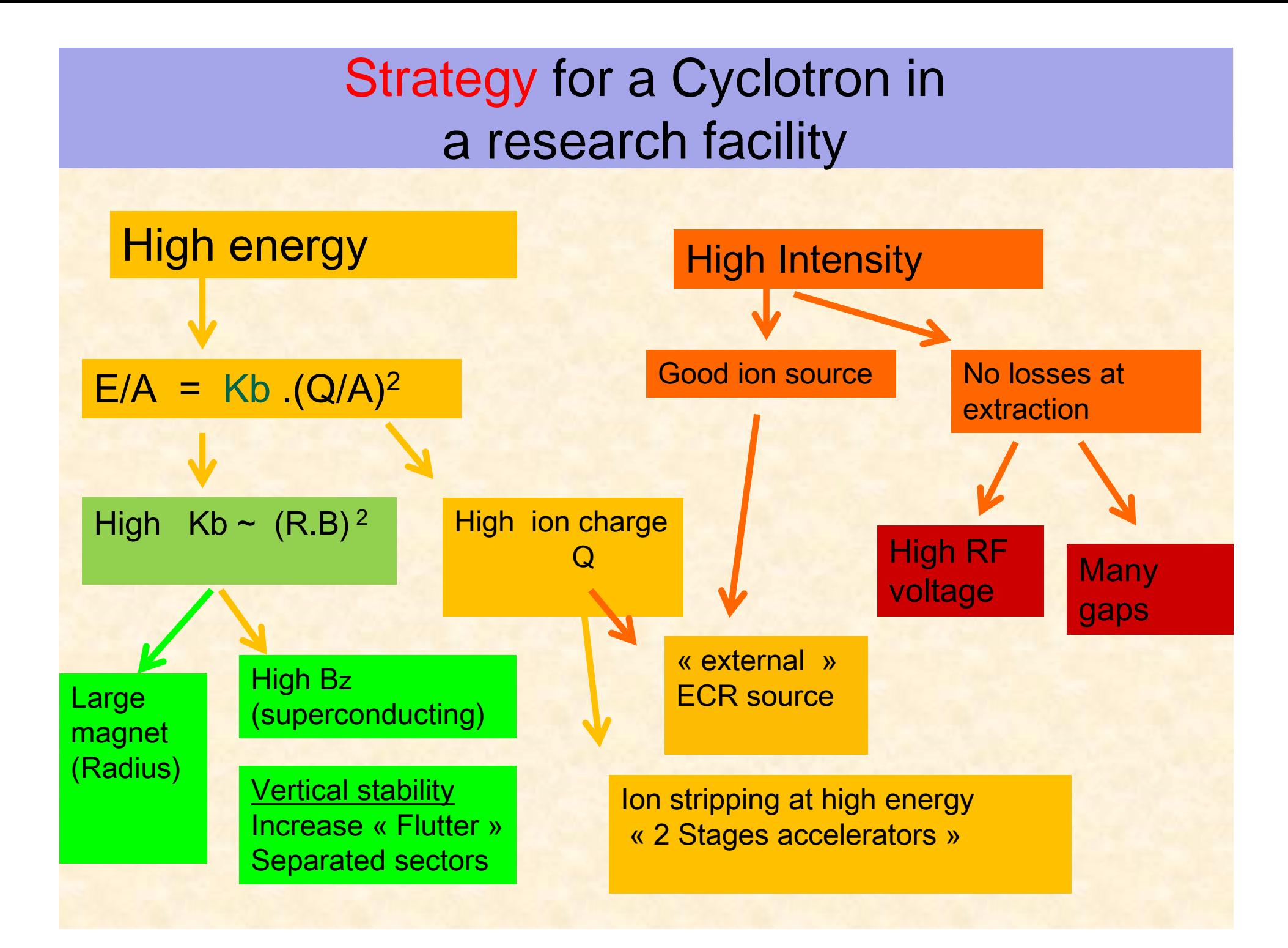

# RIBF (Japan) : SRC (K=2600 MeV) –the bigest cycloUranium beam  $^{238}U^{88+}$  @ 345 MeV/A cw Mode (1): RILAC + RRC + (stripper2) + fRC + (stripper3) + IRC + SRC

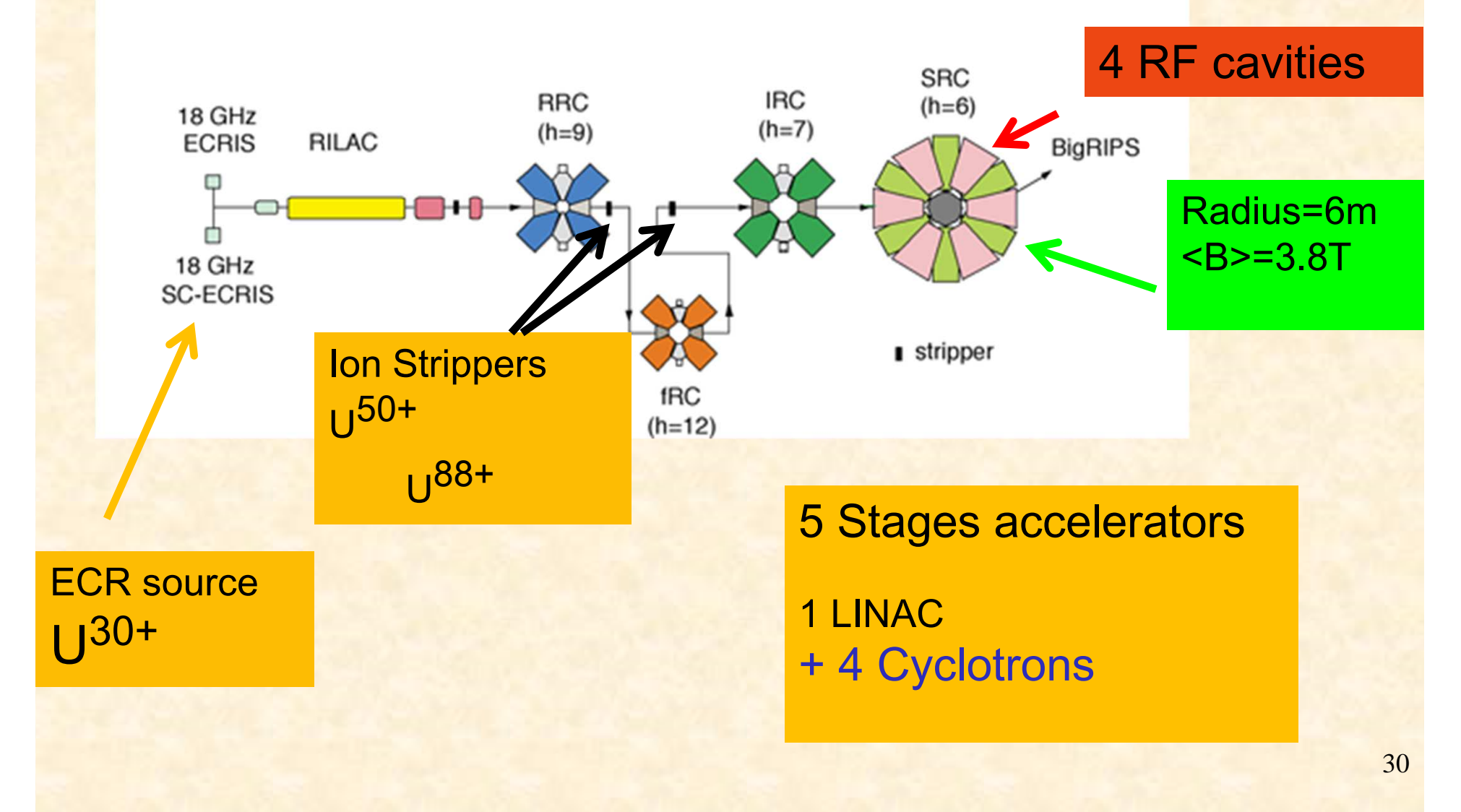

# Ion Stripping at high energy

Heavy ions are not fully stripped by ion sources :

Incoming Ions

 $A^{Q_{1+}}$ 

Stripping some of residual electrons

**Magnetic** spectrometer

final lons A<sup>Q2+</sup>

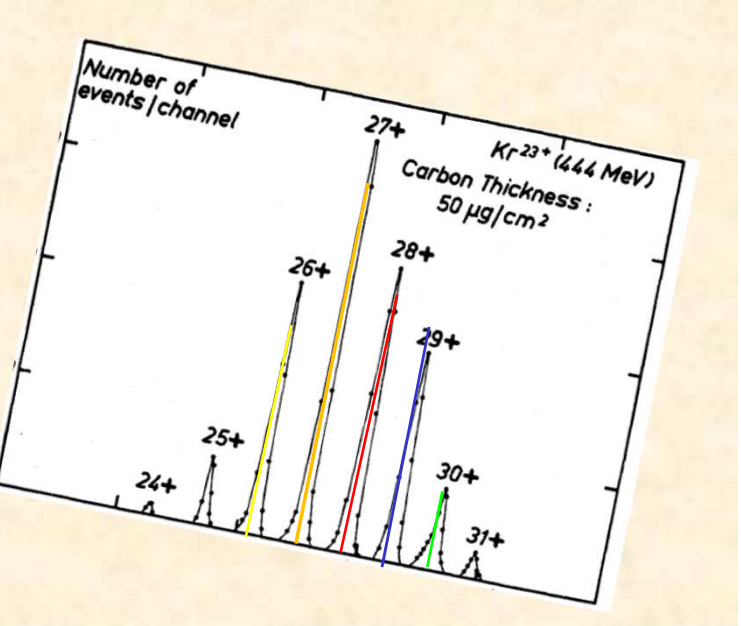

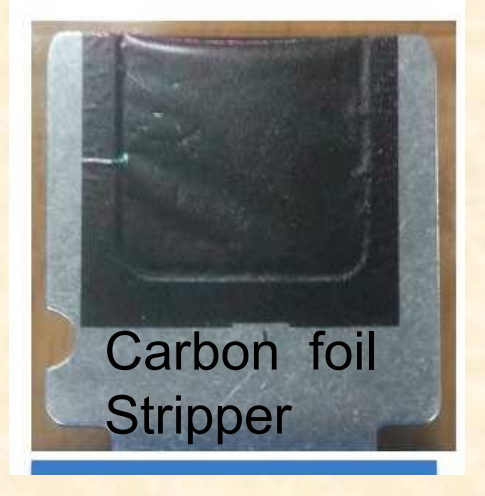

 $\mathsf{Q}_2\mathsf{>}\mathsf{Q}_1$ 

 $\mathsf{Bp}_2 \leq \mathsf{B}_{\rho1}$ 

*q* $γ$ *mv qP* $B\rho =$ =

Ion Stripping help to increase the maximal energy of a given cyclotron….

$$
[E/A]\max = Kb \left[\frac{Q}{A}\right]^2
$$

#### • End Chapter 3

#### important facts for cyclotron :

- 1)Simulations are done with realistic magnetic field(not transport matrices)
- 2) Magnetic structure should provide the vertical stability (field index n compensated by sectors)
- 3) The Beam matching at injection for bettertransverse acceptance

Additive slides …..

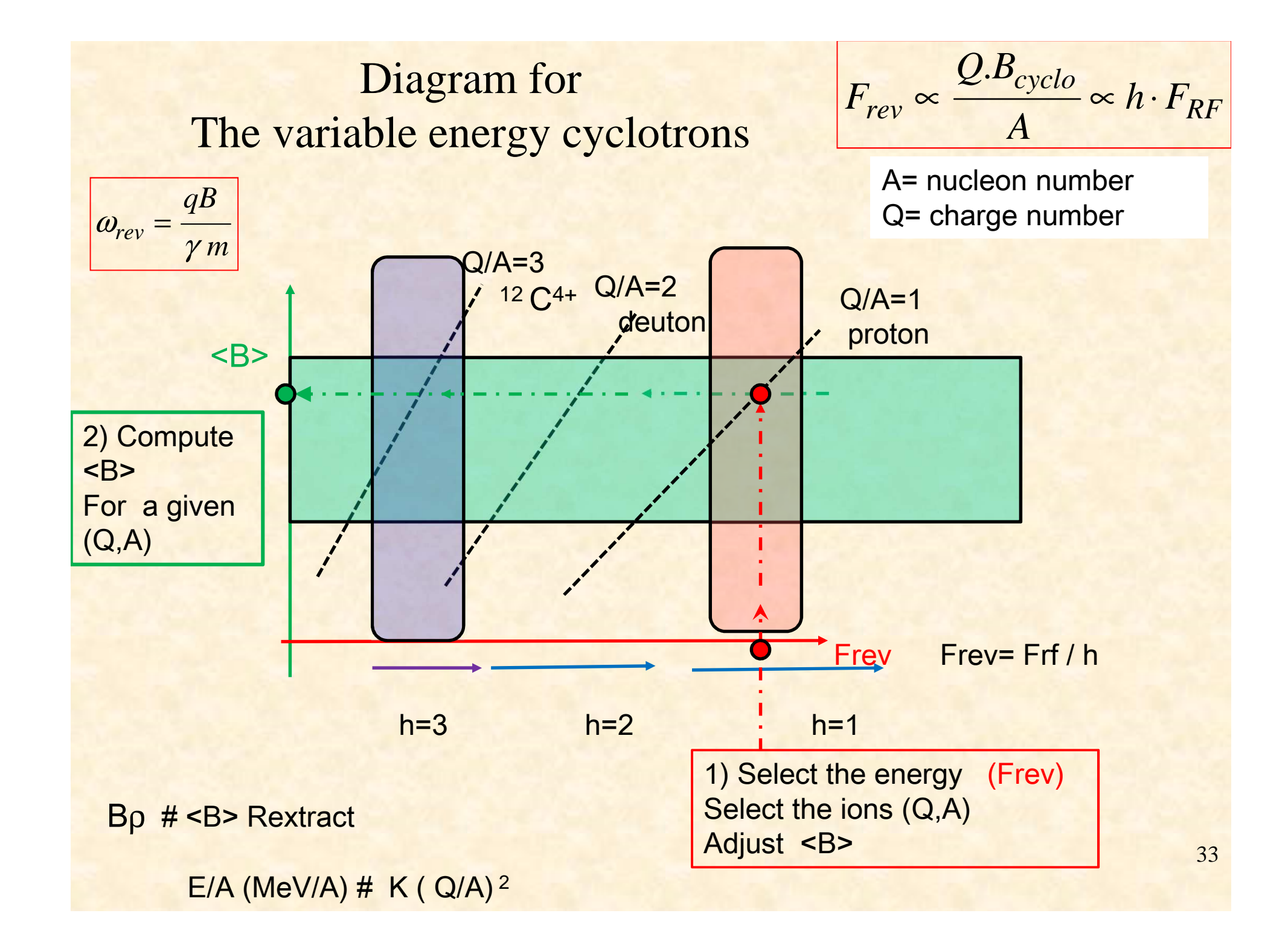

#### Coupling of 2 Cyclotrons : velocity matching

Two cyclotrons can be used to reach higher energy :

- Harmonic&Radius of the 2 cyclotrons have to bematched

$$
\frac{\text{v}}{2\pi} = \left[\frac{F_{HF}.R_{ejec}}{h}\right]_{cycloA} = \left[\frac{F_{HF}.R_{inj}}{h}\right]_{cycloB}
$$

The velocity of extraction CycloA

<mark>= velocity of injection CycloB</mark>

- Ion stripping can be used, to increase Q before injection into the second cyclo large Q large Emax

$$
\left[\frac{E}{A}\right]_{\text{max}} = K_b \left\{\frac{Q}{A}\right\}^2
$$